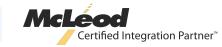

## Relay and McLeod streamline payments for fleets and brokers

發 R E L A Y

Relay's integration allows carriers and brokers to completely automate their lumper payments in McLeod's TMS, resulting in a quicker and more effective process.

# Benefits of the Relay & McLeod Lumper Integration:

- Eliminate late night calls by automatically generating RelayCodes for your drivers to use at warehouses
- Improve the driver experience by providing an easy-to-use payment method that saves time on dock
- Mitigate the risk of fraud by using secure digital payments
- Improve back office operations by receiving instant receipts in McLeod that are allocated to the right load

Many of our customers were already using Relay, so this integration was a priority for us. Relay has been a great partner to work with every step of the way, and we're excited to launch Relay's lumper payment functionality into our TMS, delivering a seamless experience for our carrier and broker customers. 6.

Woodland Park Z

WALLINGFORD z ≤

Stone Way

1:30PM

N 50th St

H

Wallingford Ave N

NORTHLAKE

### AHMED EBRAHIM

W 65th St

WEST

WOODLAND

ACTIVE CODE

92M73F

Pay with Code

QUEEN ANNE

VP of Partner Alliances at McLeod Software

#### **RELAY DIFFERENTIATORS:**

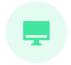

Innovative Technology

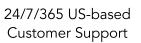

Dedicated Customer Success Manager

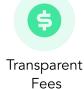

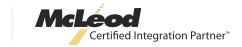

### **Generating RelayCodes**

Upon assigning a driver or carrier to a load, a RelayCode is automatically created for all Relay-enabled locations and displayed in McLeod as a reference number on the stop.

RELAY

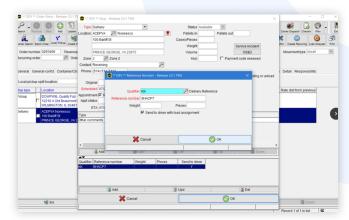

A RelayCode is automatically generated in McLeod

## Sending codes to drivers and carriers

The RelayCode can be sent to drivers and carriers in a few ways, including:

- ZMIT to the driver through the McLeod Driver App or ELD integration
- Including the RelayCode on the RateCon to carriers
- Sending a text or email to the driver through the Send Message feature

## Capturing lumper amount and receipts

- When a RelayCode is used, the lumper amount and receipt will instantly appear on the History tab of the order in McLeod.
- The lumper amount will also be added to the order as a wire code charge.
- If you have third-party image capture, the receipt is automatically indexed and doc typed to the Images tab on the order, which allows the receipt to transfer to billing for reimbursement.
- If you do not have third-party image capture, Relay can automatically send the receipts to a DocumentPower remote inbox via email, and you can manually index them to the order and select the doc type.

| 😁 ** DEV ** Wire Funds Transactio | on - 144409-PaymentApi-Pagination TMS — 🗌                                                                                                    |
|-----------------------------------|----------------------------------------------------------------------------------------------------|
| Search Previous Next Add          | Image: Sort         Totals         Print Post Wire Funds         Print Post Wire Fund |
| Date<br>Entered by                | 01/12/2023 10:20AM To Status Hold   tubash P Muhammad Shakir                                                                                                    |
|                                   | Image: 13ERIL         Image: 13Express Inc.           0254036         Movement         317280                                                                                                    |
| Wire code                         | PS Payment Service Wire Code                                                                                                    |
| Vendor                            | R Relay Payment Service                                                                                                    |
| Description                       | Payment Service Wire Code                                                                                                    |
| Check number                      | Shron12                                                                                                    |
| Check code                        | Shron12                                                                                                    |
| Check amount                      | \$150.00                                                                                                    |
| Wire provider fee<br>Driver Fee   | \$0.00<br>\$0.00                                                                                                    |
|                                   | Create deduction Status                                                                                                    |
| Deduction/Earning code            | 2                                                                                                    |
| Deduction total                   |                                                                                                    |
|                                   | ✓ Create other charge                                                                                                    |
| Other charge code                 | LUM PLumper - OTR                                                                                                    |
| Customer charge                   |                                                                                                    |

The lumper charge is added in McLeod

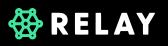

Get started with Relay today  $\rightarrow$  relaypayments.com